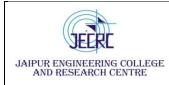

Shri Ram kiNangal, via Sitapura RIICO

Jaipur- 302 022.

## Viva Voce

## Year: B. Tech. I Year Semester-I & II

Subject& Code: Computer Aided Engineering Graphics (1FY3-28/2FY3-28)

| Lab Outcomes<br>(LO) |                                                                                        |  |
|----------------------|----------------------------------------------------------------------------------------|--|
| L01                  | Students will be able to explain objects in First and third angle with different scale |  |
| LO2                  | Students will be able to <b>illustrate</b> basic 3-D objects in 2-D drawing.           |  |
| LO3                  | Students will be able to learn AutoCAD commands.                                       |  |

| Sheet<br>No. | LO  | Objects                                                                                                    |
|--------------|-----|----------------------------------------------------------------------------------------------------|
| 1.           | LO1 | Introduction, Lines, Dimension System, Scale                                                                                                    |
|              |     | <ol> <li>What is line?</li> <li>Name different measuring instruments used in CAEG lab.</li> <li>What is scale?</li> <li>What are the types of scale?</li> <li>What is the principle of Diagonal scale?</li> <li>What is difference between Diagonal scale and vernier scale?</li> <li>What is difference between Diagonal scale and plain scale?</li> <li>What is full form of R.F.?</li> <li>What is formula for R.F.</li> <li>What are System of Dimensioning?</li> </ol>                                                           |
| 2.           | LO1 | Projection, Projection of points, Projection of plane                                                                                                    |
|              |     | <ol> <li>What is Projection? what are types of projection?</li> <li>What is Orthographic Projection.</li> <li>What is Isometric Projection.</li> <li>What is Orthographic Projection.</li> <li>What are the methods of Orthographic Projection.</li> <li>What is Oblique Projection.</li> <li>What is perspective Projection.</li> <li>What is parallel Projection.</li> <li>Differentiate Orthographic Projection &amp; Isometric Projection.</li> <li>Differentiate First angle projection &amp; third angle projection.</li> </ol> |

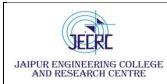

Shri Ram kiNangal, via Sitapura RIICO

Jaipur- 302 022.

| 3. | LO2 | Projection of plane                                                                                                    |
|----|-----|----------------------------------------------------------------------------------------------------|
|    |     | <ol> <li>What is plane?</li> <li>How we can find out internal angle of polygon ?</li> <li>What is internal angle of regular pentagon.</li> <li>What is internal angle of regular hexagon.</li> <li>What is internal angle of regular octagon.</li> <li>What is internal angle of regular heptagon.</li> <li>What is internal angle of regular heptagon.</li> <li>Define balanced and unbalanced load.</li> <li>Draw the connection diagram of transformer winding for star-star and delta-<br/>delta.</li> <li>Draw the phasor diagram for delta connected system.</li> <li>What is the phase difference in each phase of a balanced three phase<br/>system?</li> </ol>                                                                                                    |
| 4. | LO2 | Projection of Solid                                                                                                    |
|    |     | <ol> <li>What is solid.</li> <li>What is the difference between plane &amp; solid.</li> <li>When the axis of solid is parallel to H.P &amp;V.P, then which view should be drawn first?</li> <li>What is front view, side view and top view of a regular square pyramid standing on horizontal plane base on horizontal plane?</li> <li>What is front view, side view and top view of a cylinder standing on horizontal plane base on horizontal plane?</li> <li>What is the difference between prism &amp; pyramid?</li> <li>What is internal angle of regular octagon.</li> <li>What is internal angle of regular heptagon.</li> <li>When the axis of solid is perpendicular to H.P, which view should be drawn first?</li> <li>When the axis of solid is perpendicular to V.P, which view should be drawn first?</li> </ol> |
| 5  | LO2 | Section of Solid                                                                                                    |
|    |     | <ul> <li>1.To understand some of the hidden geometry of components an imaginary plane is used to cut the object which is called?</li> <li>2.What is sectioning?</li> <li>3.Why we do sectioning?</li> <li>4.What are the rules of sectioning?</li> <li>5.At what angle hatching is done?</li> <li>6. To find the true shape of the section, it must be projected parallel to the which plane?</li> <li>7. A regular triangular prism is resting on H.P and section plane is parallel to H.P and cutting the prism the section would be ?</li> </ul>                                                                                                    |

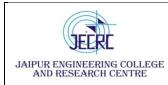

Jaipur Engineering College and Research Centre,

Shri Ram kiNangal, via Sitapura RIICO

|    |     | <ul> <li>8. A cylinder is placed on H.P on its base and section plane is parallel to V.P cutting the solid the section gives?</li> <li>9. A cylinder is placed on H.P on its base and section plane is parallel to H.P cutting the solid the section gives?</li> <li>10. A regular cone is placed on V.P on its base a section plane is parallel to H.P and section plane is 2cm away from the axis the section will be?</li> </ul>                                                                                                    |
|----|-----|----------------------------------------------------------------------------------------------------|
| 6. | LO3 | AutoCAD                                                                                                    |
|    |     | <ol> <li>What is AutoCAD?</li> <li>What is Full form of CAD?</li> <li>What are the uses of Autocad?</li> <li>What is the file formats used in design?</li> <li>What are the benefits of using AutoCAD?</li> <li>What is the short cut command for trim?</li> <li>What is the short cut command for open a new drawing tab in AutoCAD?</li> <li>What is the short cut command for ortho mode on/off?</li> <li>What is the short cut command for chamfer&amp; fillet?</li> <li>What is the short cut command for Polar tracking on/off?</li> </ol> |